## **Release Notes**

## eMT3070 OS Image Build 2014.01.16

## *Updates*

- *1.* Supports USB Camera. Please use EasyBuilder Pro V4.10.01 or later versions.
- *2.* Supports Arabic, Persian, Hebrew, and Thai alphabets. Enable this feature in [System Parameter Settings] » [Font] tab and use EasyBuilder Pro V4.10.01 or later versions.
- **3.** Added the [Prev] and [Next] buttons to the System Settings dialog box.
- *4.* Added [DNS address] setting in System Settings dialog box.

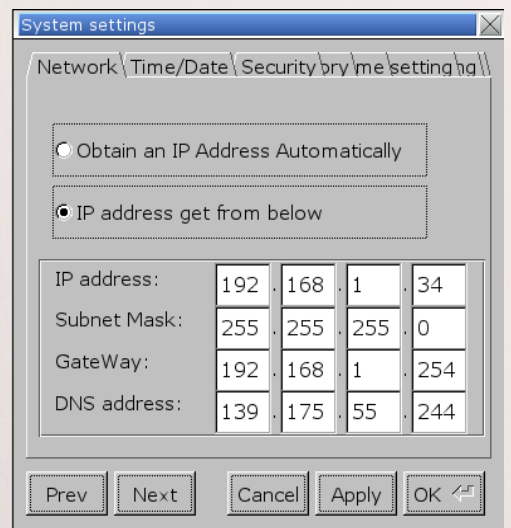

- *5.* When uploading project file by using USB drive or SD card, only the project.exob file, instead of the complete emt3000 folder, is built in the designated directory.
- *6.* When downloading project file by using USB drive or SD card, the system setting file can be downloaded simultaneously. First create the system setting file by using EasySystemSetting. Build the download file by using [Build Data for USB Disk or SD Card Download] setting in EasyBuilder Pro and add in the system setting file, and then download the project to HMI via USB drive or SD card. The HMI will be set up according to the file.

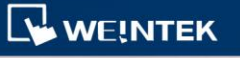

## **Release Notes**

- *7.* Fixed the problem where HMI cannot launch the project file downloaded via EasyAccess.
- *8.* Fixed the problem where touch screen function may fail due to RTC date/time change.

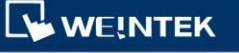